Für kleine und mittlere Unternehmen

 $\frac{1}{2}$ 

# 8 Schritte zum perfekten Netzwerk

Ein Kaufleitfaden

 $11.11.$ **CISCO** 

<span id="page-1-0"></span>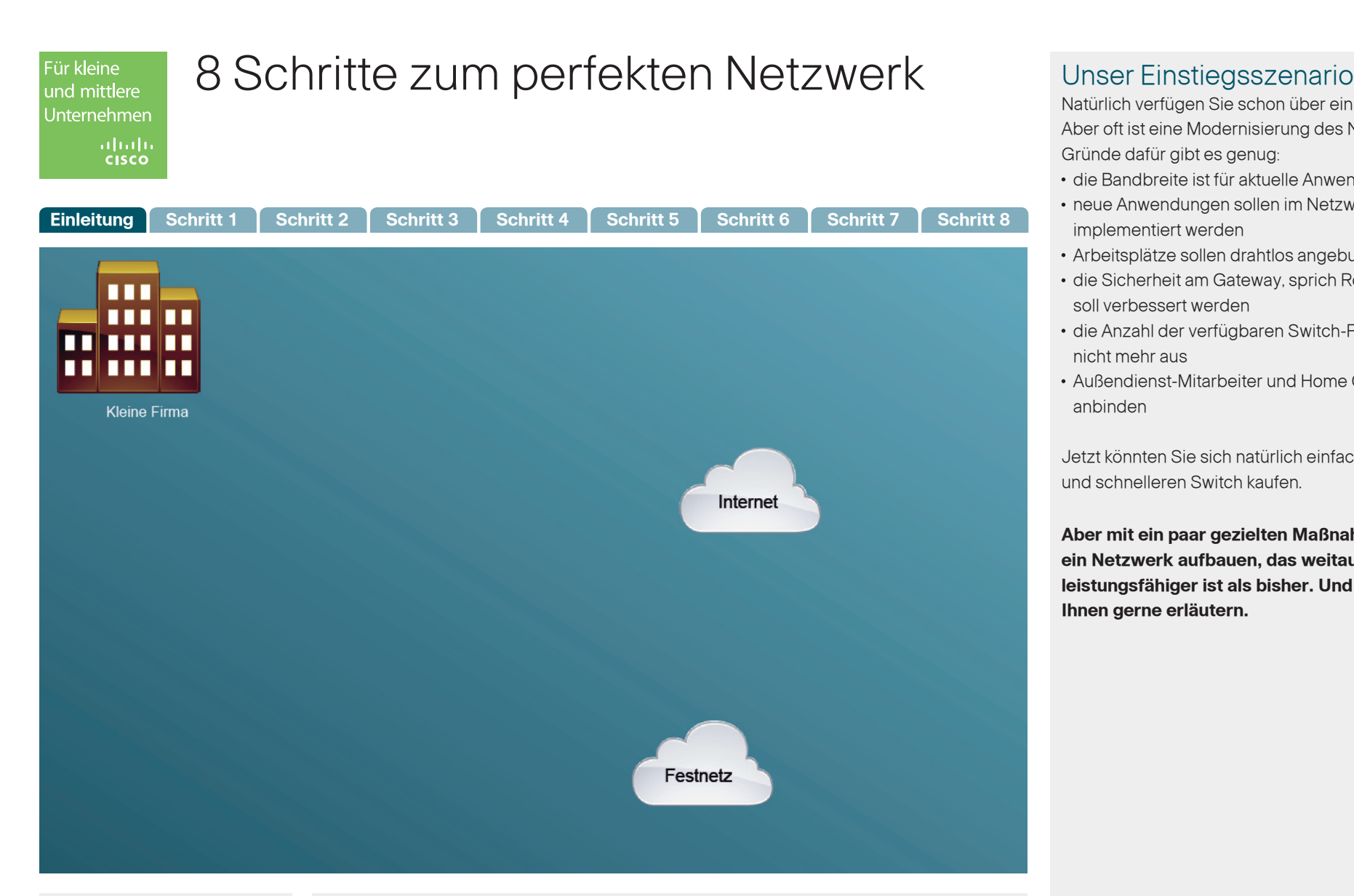

Natürlich verfügen Sie schon über ein lokales Netzwerk. Aber oft ist eine Modernisierung des Netzes erforderlich. Gründe dafür gibt es genug:

- die Bandbreite ist für aktuelle Anwendungen zu klein
- neue Anwendungen sollen im Netzwerk implementiert werden
- Arbeitsplätze sollen drahtlos angebunden werden
- die Sicherheit am Gateway, sprich Router, soll verbessert werden
- die Anzahl der verfügbaren Switch-Ports reicht nicht mehr aus
- Außendienst-Mitarbeiter und Home Offices besser anbinden

Jetzt könnten Sie sich natürlich einfach einen größeren und schnelleren Switch kaufen.

**Aber mit ein paar gezielten Maßnahmen können Sie ein Netzwerk aufbauen, das weitaus vielseitiger und leistungsfähiger ist als bisher. Und das möchten wir Ihnen gerne erläutern.**

## Empfehlung

Cisco bietet ein umfassendes Produktportfolio leistungsfähiger SMB-Produkte: Switches, Router, Security Appliances, IP-Kameras, Storage-Geräte, IP-Telefone u.v.m. zum Preis von teilweise unter 100 Euro.

<span id="page-2-0"></span>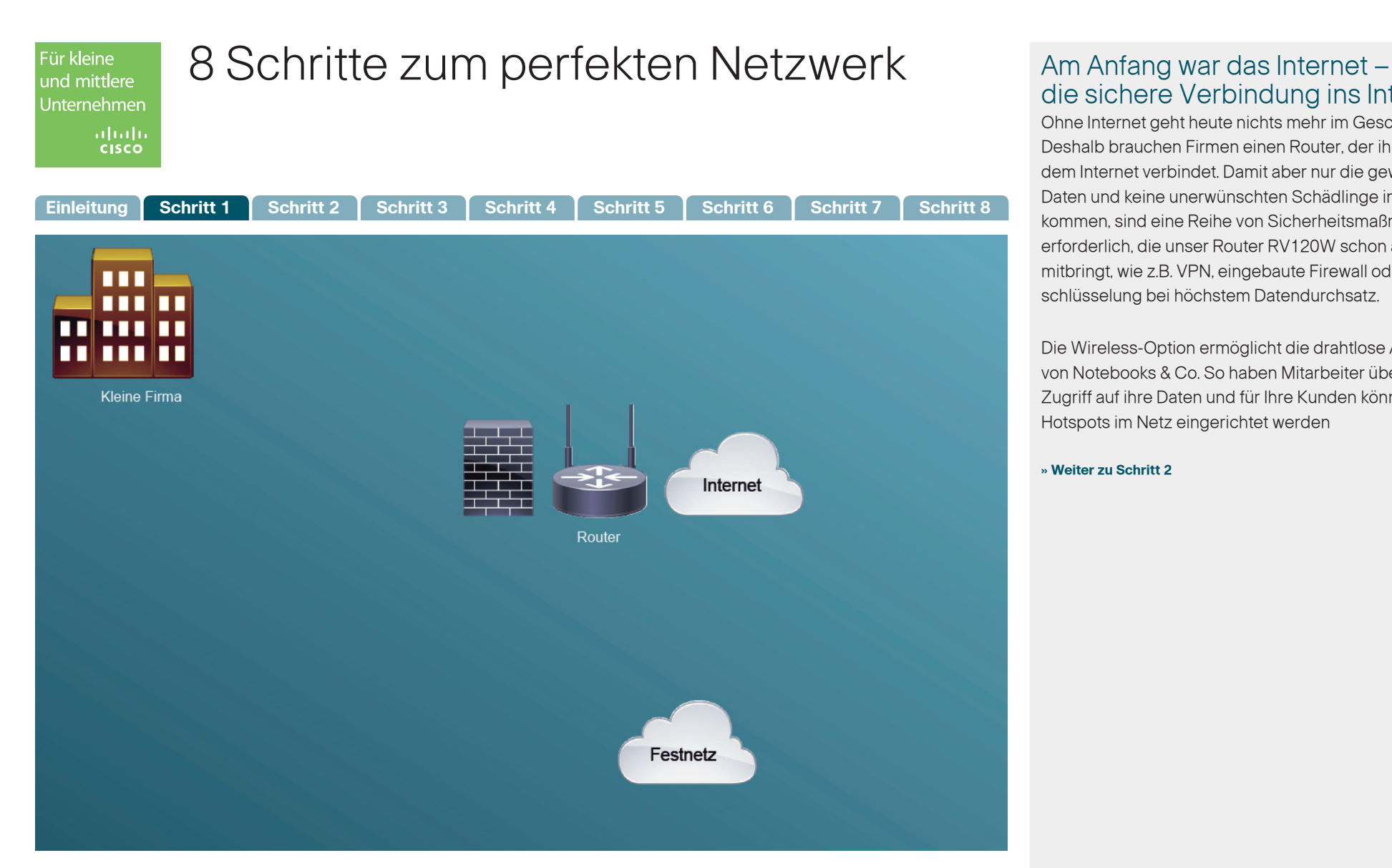

# die sichere Verbindung ins Internet

Ohne Internet geht heute nichts mehr im Geschäftsleben. Deshalb brauchen Firmen einen Router, der ihre PCs mit dem Internet verbindet. Damit aber nur die gewünschten Daten und keine unerwünschten Schädlinge ins Netzwerk kommen, sind eine Reihe von Sicherheitsmaßnahmen erforderlich, die unser Router RV120W schon alle mitbringt, wie z.B. VPN, eingebaute Firewall oder Verschlüsselung bei höchstem Datendurchsatz.

Die Wireless-Option ermöglicht die drahtlose Anbindung von Notebooks & Co. So haben Mitarbeiter überall im Büro Zugriff auf ihre Daten und für Ihre Kunden können sichere Hotspots im Netz eingerichtet werden

**[» Weiter zu Schritt 2](#page-3-0)**

**Cisco Security Appliance SA 520W [» mehr Informationen](http://www.cisco.com/web/DE/verticals/smb/products/security/sa_500/index.html#~models) [» Datenblatt downloaden](http://www.cisco.com/web/DE/pdfs/smb/Cisco-SA500-Datenblatt-deutsch.pdf)**

## Empfehlung

Machen Sie Ihr Netzwerk noch sicherer: mit der **Security Appliance SA 520W.** Sie kombiniert Firewall, Intrusion Protection (IPS), E-Mail- und Websicherheit sowie sicheren Zugriff in einem kostengünstigen Gerät.

<span id="page-3-0"></span>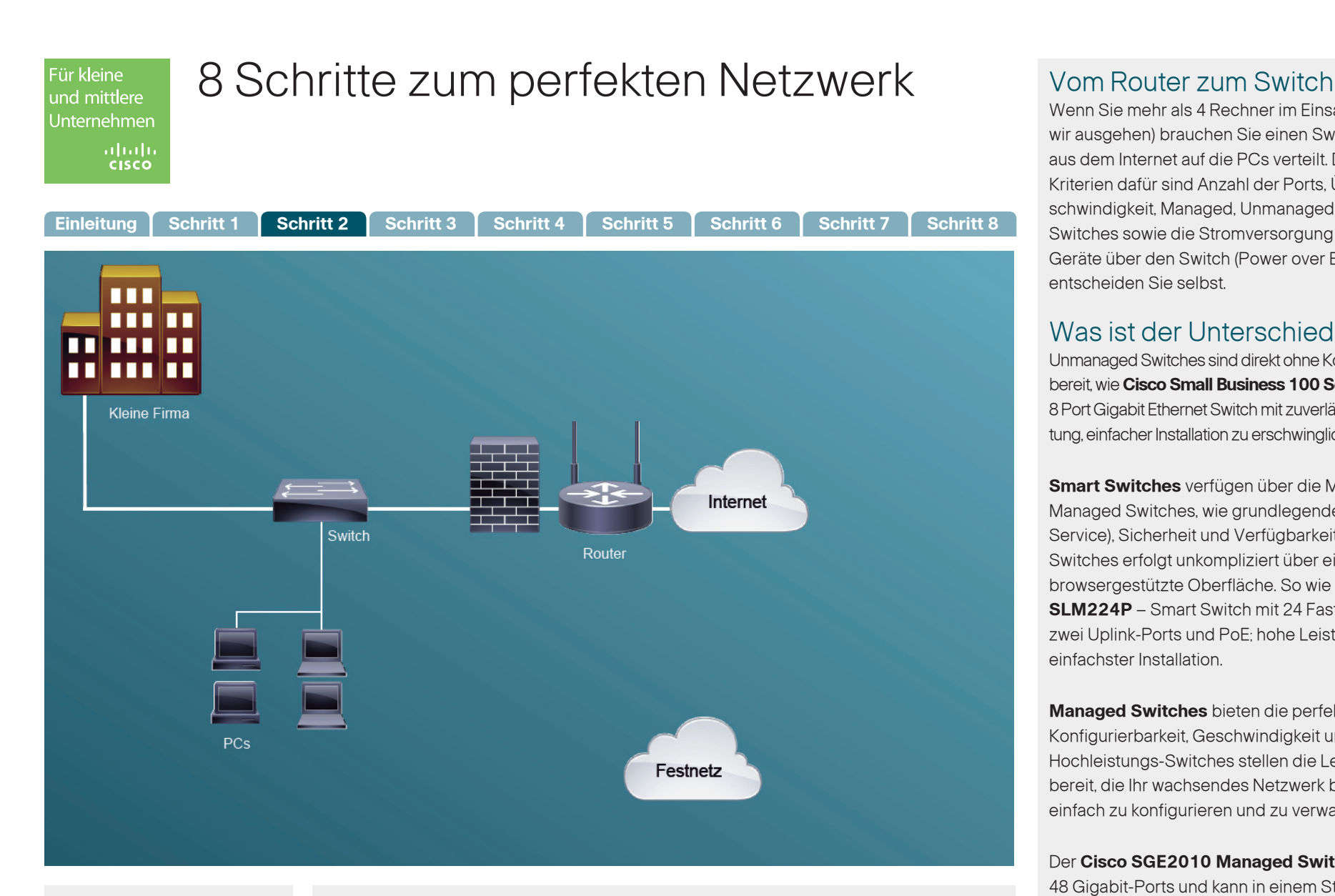

### Empfehlung

Wir empfehlen den **Cisco SLM224P Smart Switch** mit 24 Fast-Ethernet-Ports, zwei Uplink-Ports und PoE. Er bietet Ihnen hohe Leistungsfähigkeit bei einfachster Installation.

Wenn Sie mehr als 4 Rechner im Einsatz haben (wovon wir ausgehen) brauchen Sie einen Switch, der die Daten aus dem Internet auf die PCs verteilt. Die entscheidenden Kriterien dafür sind Anzahl der Ports, Übertragungsgeschwindigkeit, Managed, Unmanaged oder Smart Switches sowie die Stromversorgung angeschlossener Geräte über den Switch (Power over Ethernet) – doch das entscheiden Sie selbst.

### Was ist der Unterschied?

Unmanaged Switches sind direkt ohne Konfiguration einsatzbereit, wie **Cisco Small Business 100 Serie SG 100D-08** – 8 Port Gigabit Ethernet Switch mit zuverlässiger Netzwerkleistung, einfacher Installation zu erschwinglichem Preis.

**Smart Switches** verfügen über die Merkmale von Managed Switches, wie grundlegende QoS (Quality of Service), Sicherheit und Verfügbarkeit. Die Installation des Switches erfolgt unkompliziert über eine selbsterklärende, browsergestützte Oberfläche. So wie beim **Cisco SLM224P** – Smart Switch mit 24 Fast-Ethernet-Ports, zwei Uplink-Ports und PoE; hohe Leistungsfähigkeit bei einfachster Installation.

**Managed Switches** bieten die perfekte Mischung aus Konfigurierbarkeit, Geschwindigkeit und Stabilität. Diese Hochleistungs-Switches stellen die Leistungsmerkmale bereit, die Ihr wachsendes Netzwerk benötigt, sind jedoch einfach zu konfigurieren und zu verwalten.

Der **Cisco SGE2010 Managed Switch** verfügt über 48 Gigabit-Ports und kann in einem Stack mit bis zu 192 Ports eingesetzt werden, der dann wie ein Switch verwaltet wird.

**[» Weiter zu Schritt 3](#page-4-0)**

**Cisco SLM224P Smart Switch [» mehr Informationen](http://www.cisco.com/web/DE/verticals/smb/products/routers_switches/small_business_smart_switches/index.html#~models) [» Datenblatt downloaden](http://www.cisco.com/web/DE/portal-content/produkte-loesungen/routing-switching/downloads/slm224p_datenblatt_d.pdf)**

 $\cdot$ ilt $\cdot$ ilt $\cdot$ CISCO

<span id="page-4-0"></span>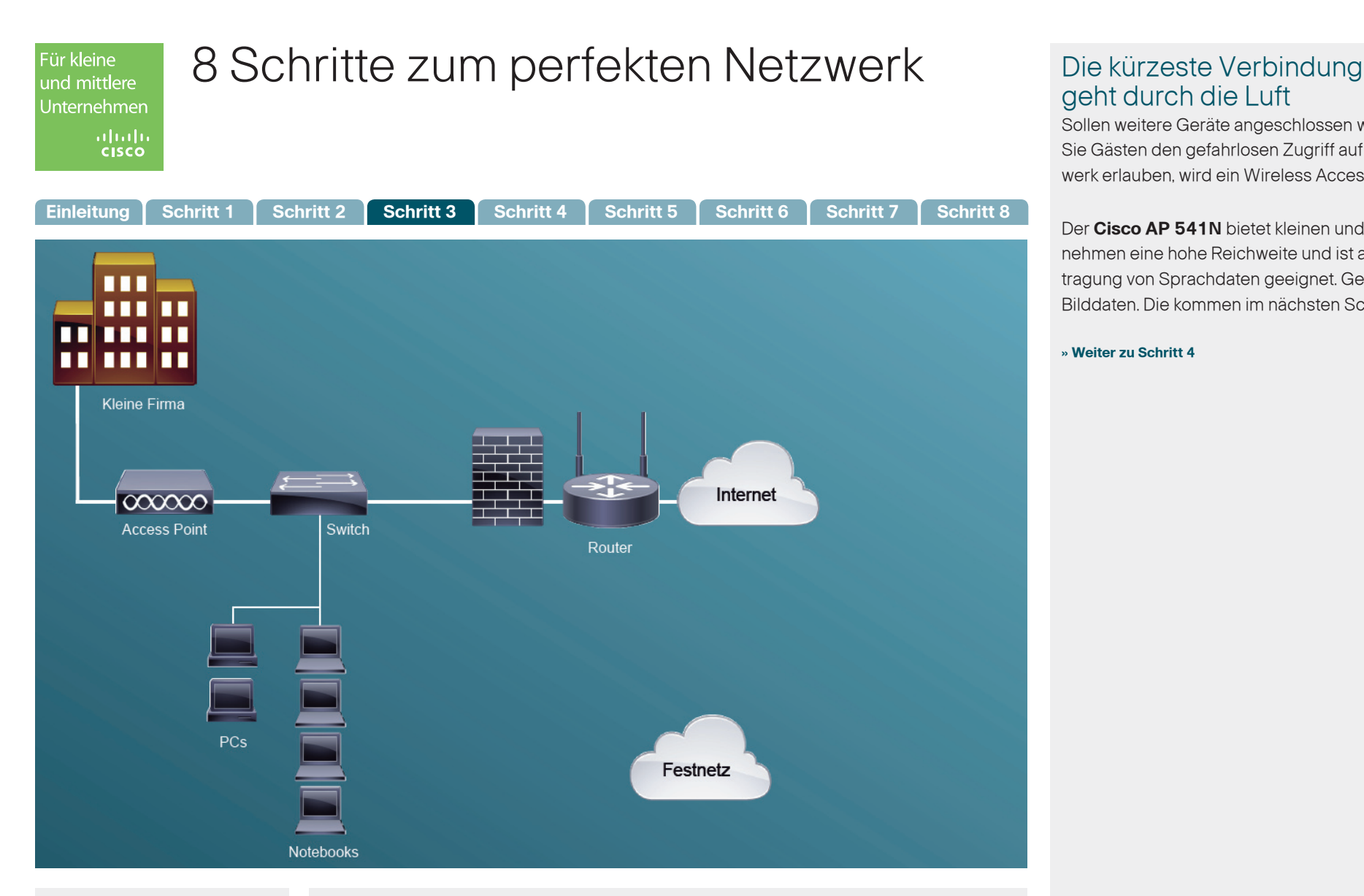

# geht durch die Luft

Sollen weitere Geräte angeschlossen werden oder wollen Sie Gästen den gefahrlosen Zugriff auf Ihr Wireless-Netzwerk erlauben, wird ein Wireless Access Point installiert.

Der **Cisco AP 541N** bietet kleinen und mittleren Unternehmen eine hohe Reichweite und ist auch zur Übertragung von Sprachdaten geeignet. Genauso wie für Bilddaten. Die kommen im nächsten Schritt.

**[» Weiter zu Schritt 4](#page-5-0)**

**Cisco AP 541N [» mehr Informationen](http://www.cisco.com/web/DE/verticals/smb/products/wireless/ap_500/index.html)**

**[» Datenblatt downloaden](http://www.komm-zu-cisco.de/praesentation/pdf/ap541n_datenblatt_d.pdf)**

## Empfehlung

Wenn mehr Benutzer drahtlos ins Netzwerk eingebunden werden sollen, empfehlen sich zusätzliche Access Points, wie der Cisco AP 541N. Er lässt sich einfach ohne einen Wireless-Controller konfigurieren, ist geeignet für Sprach- und Videodatenübertragung und ermöglicht hochsichere Gastzugänge in Ihrer Firma für Partner und Besucher.

<span id="page-5-0"></span>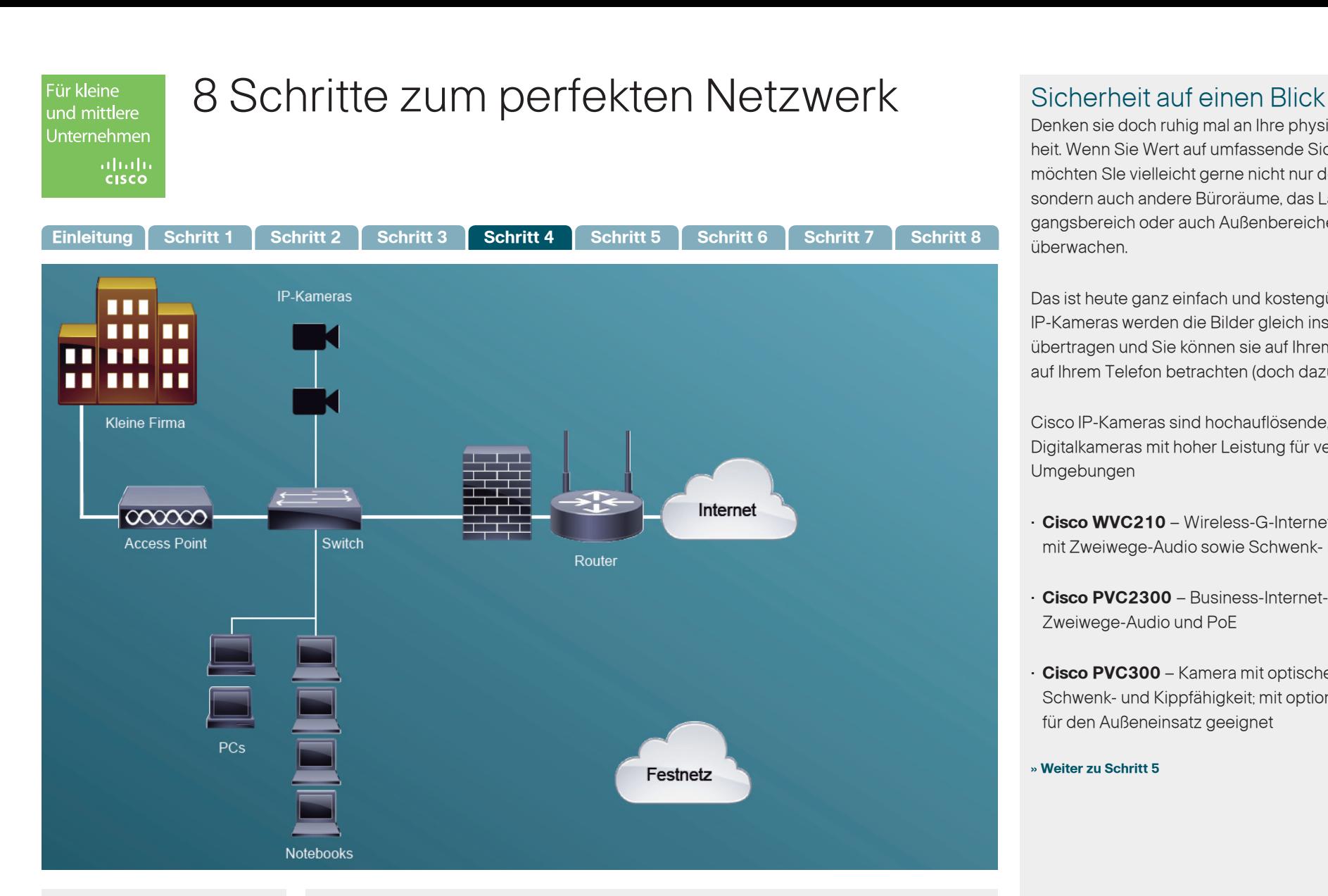

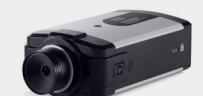

**Cisco PVC2300 Business-Internet-Videokamera [» mehr Informationen](http://www.cisco.com/web/DE/verticals/smb/products/security/small_business_video_surveillance_cameras/index.html#~models) [» Datenblatt downloaden](http://www.cisco.com/web/DE/pdfs/smb/Cisco-PVC2300-Datenblatt-deutsch.pdf)**

## Empfehlung

Wir empfehlen Ihnen die Cisco PVC2300 – Business-Internet-Videokamera mit Zweiwege-Audio und PoE.

Denken sie doch ruhig mal an Ihre physikalische Sicherheit. Wenn Sie Wert auf umfassende Sicherheit legen, möchten SIe vielleicht gerne nicht nur den Serverraum, sondern auch andere Büroräume, das Lager, den Eingangsbereich oder auch Außenbereiche mit Kameras überwachen.

Das ist heute ganz einfach und kostengünstig. Mit Cisco IP-Kameras werden die Bilder gleich ins lokale Netzwerk übertragen und Sie können sie auf Ihrem PC oder sogar auf Ihrem Telefon betrachten (doch dazu später mehr).

Cisco IP-Kameras sind hochauflösende, professionelle Digitalkameras mit hoher Leistung für verschiedene Umgebungen

- **Cisco WVC210** Wireless-G-Internet-Videokamera mit Zweiwege-Audio sowie Schwenk- und Kippfähigkeit
- **Cisco PVC2300**  Business-Internet-Videokamera mit Zweiwege-Audio und PoE
- **Cisco PVC300** Kamera mit optischem Zoom sowie Schwenk- und Kippfähigkeit; mit optionalem Gehäuse für den Außeneinsatz geeignet

**[» Weiter zu Schritt 5](#page-6-0)**

<span id="page-6-0"></span>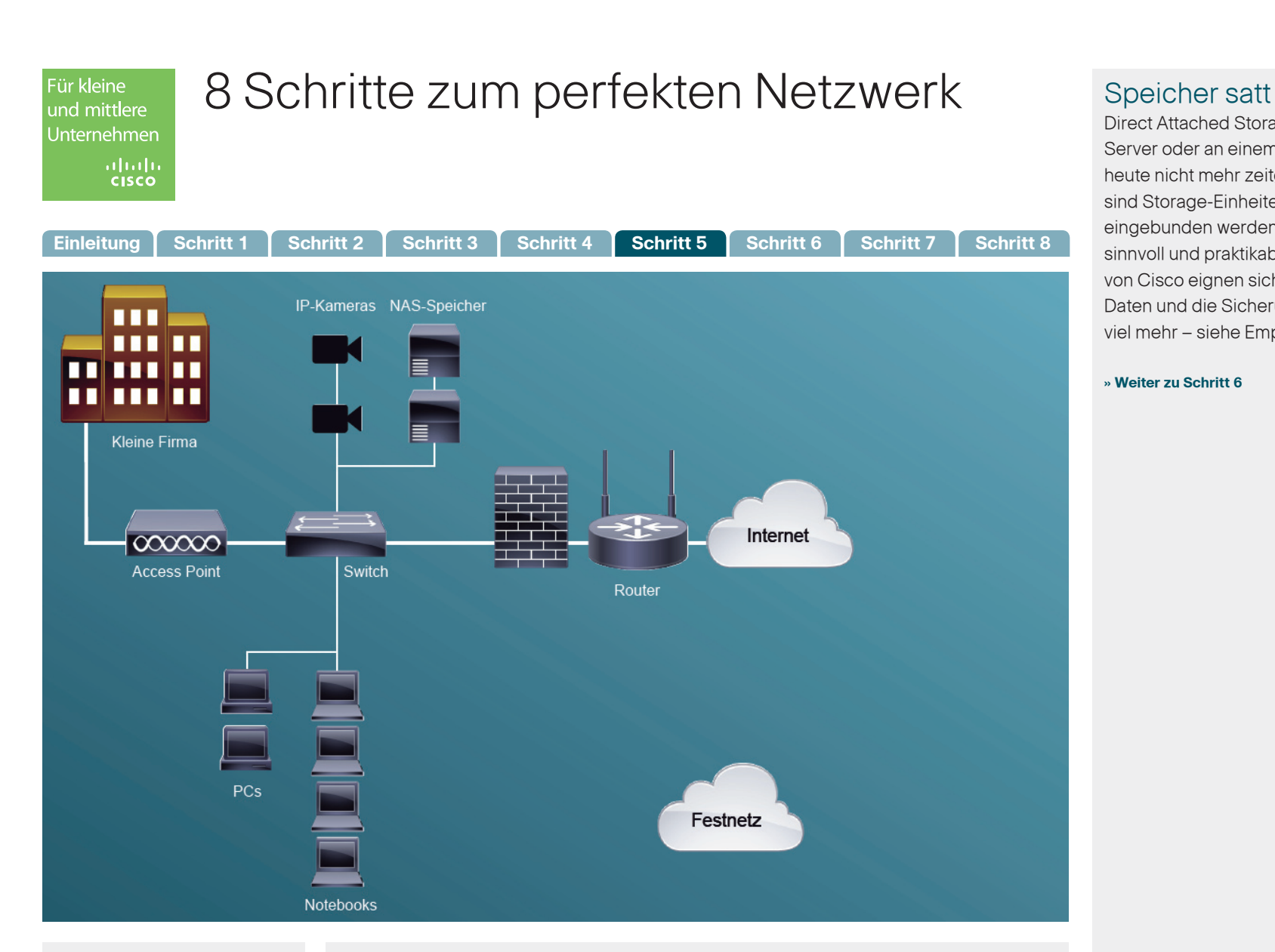

Direct Attached Storage, also Festplatten, die in einem Server oder an einem Server angeschlossen sind, sind heute nicht mehr zeitgemäß. Auch in kleinen Installationen sind Storage-Einheiten, die über das lokale Netzwerk eingebunden werden (NAS – Network Attached Storage) sinnvoll und praktikabel. Die Netzwerkspeichersysteme von Cisco eignen sich nicht nur für die Speicherung von Daten und die Sicherung von Daten, sondern können sehr viel mehr – siehe Empfehlung.

### **[» Weiter zu Schritt 6](#page-7-0)**

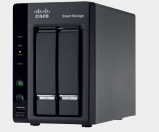

**Cisco NSS 300 Smart Storage [» mehr Informationen](http://www.cisco.com/web/DE/verticals/smb/products/storage/nss300/index.html#~overview) [» Datenblatt downloaden](http://www.cisco.com/en/US/prod/collateral/ps4159/ps9954/ps10817/German_Cisco_NSS_300_Series_Smart_Storage_DS_0430.pdf)**

### Empfehlung

Wir empfehlen Ihnen die **Cisco NSS 300 – Smart Storage Devices** für höchste Ansprüche; schnelle Speicherung, kürzere Backups und mit integrierten Anwendungen, die den Einsatzbereich weit über eine reine Datenspeicherung erweitern: effizientes Energiemanagement, FTP-Server, Verschlüsselung, Hot-Swap-Funktion, Remote-Einschalten, Weblog Server integriert u.v.m.

<span id="page-7-0"></span>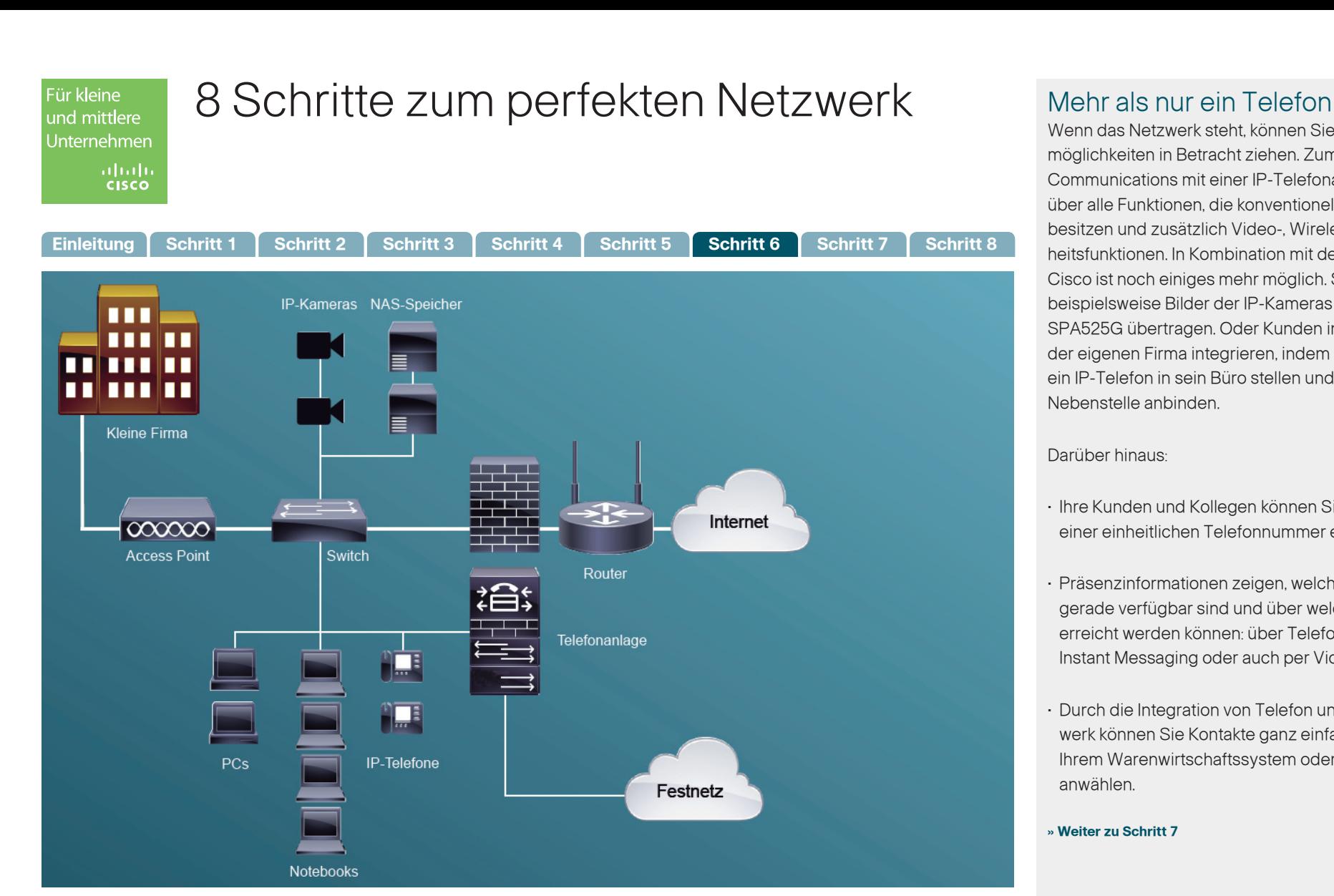

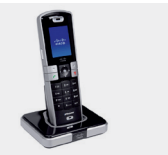

### Empfehlung

Wie wäre es mit dem **WIP310 – Wireless-G-IP-Telefon?** VoIP-Telefonate in professioneller Qualität über ein Drahtlosnetzwerk mit dem Komfort eines Mobiltelefons.

Wenn das Netzwerk steht, können Sie weitere Einsatzmöglichkeiten in Betracht ziehen. Zum Beispiel Unified Communications mit einer IP-Telefonanlage. Sie verfügt über alle Funktionen, die konventionelle Telefonanlagen besitzen und zusätzlich Video-, Wireless- und Sicherheitsfunktionen. In Kombination mit den IP-Telefonen von Cisco ist noch einiges mehr möglich. So können Sie beispielsweise Bilder der IP-Kameras auf ihr Telefon SPA525G übertragen. Oder Kunden in das Telefonsystem der eigenen Firma integrieren, indem Sie Ihrem Kunden ein IP-Telefon in sein Büro stellen und es wie eine Nebenstelle anbinden.

### Darüber hinaus:

- Ihre Kunden und Kollegen können Sie jederzeit unter einer einheitlichen Telefonnummer erreichen.
- Präsenzinformationen zeigen, welche Mitarbeiter gerade verfügbar sind und über welches Medium sie erreicht werden können: über Telefon, E-Mail oder auch Instant Messaging oder auch per Videokonferenz.
- Durch die Integration von Telefon und Computernetzwerk können Sie Kontakte ganz einfach z.B. direkt aus Ihrem Warenwirtschaftssystem oder Microsoft Outlook anwählen.

### **[» Weiter zu Schritt 7](#page-8-0)**

## $\mathbf{d}$   $\mathbf{d}$ **CISCO**

**Cisco WIP310 Wireless IP-Telefon [» mehr Informationen](http://www.cisco.com/web/DE/verticals/smb/products/voice_conferencing/small_business_ip_phones/index.html#~models) [» Datenblatt downloaden](http://www.cisco.com/web/DE/pdfs/ds/Cisco-WIP310-Datenblatt-deutsch.pdf)**

<span id="page-8-0"></span>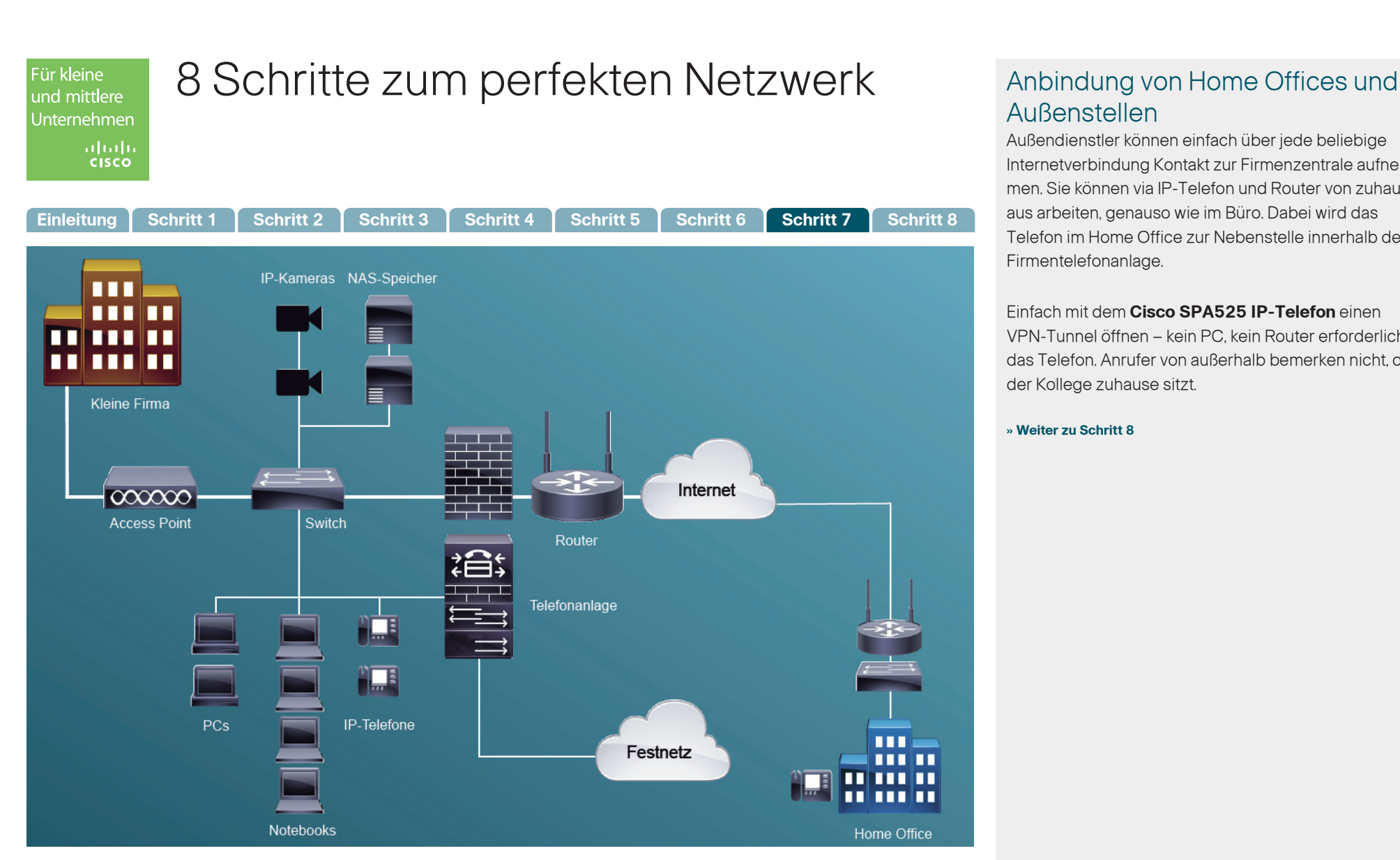

# Außenstellen

Außendienstler können einfach über jede beliebige Internetverbindung Kontakt zur Firmenzentrale aufnehmen. Sie können via IP-Telefon und Router von zuhause aus arbeiten, genauso wie im Büro. Dabei wird das Telefon im Home Office zur Nebenstelle innerhalb der Firmentelefonanlage.

### Einfach mit dem **Cisco SPA525 IP-Telefon** einen

VPN-Tunnel öffnen – kein PC, kein Router erforderlich, nur das Telefon. Anrufer von außerhalb bemerken nicht, dass der Kollege zuhause sitzt.

**[» Weiter zu Schritt 8](#page-9-0)**

### Empfehlung

**Cisco SPA 525G** – IP-Telefon mit 5 Leitungen, Farbdisplay, Bluetooth und Wireless

**Cisco SPA 525G Telefon [» mehr Informationen](http://www.cisco.com/web/DE/verticals/smb/products/voice_conferencing/spa_500/index.html#~models) [» Datenblatt downloaden](http://www.cisco.com/web/DE/pdfs/smb/Cisco-SPA525-Datenblatt-deutsch.pdf)**

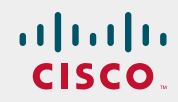

<span id="page-9-0"></span>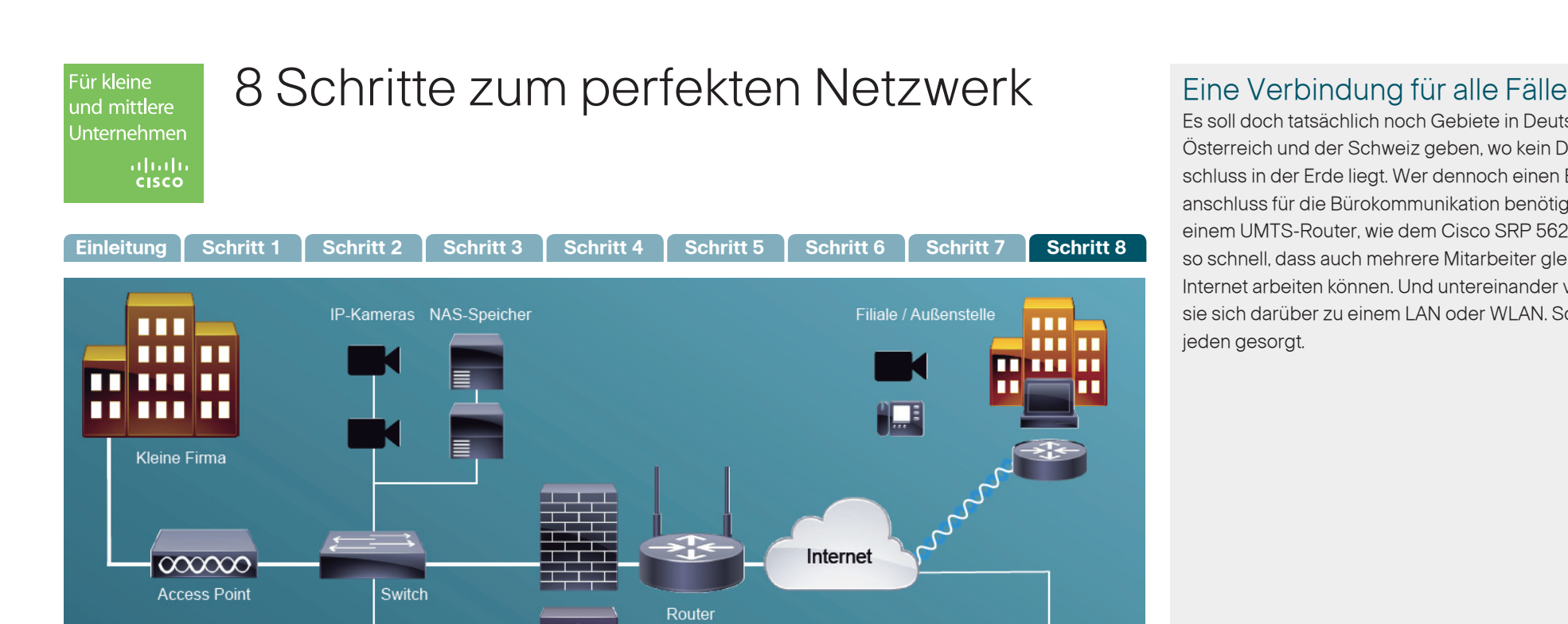

Es soll doch tatsächlich noch Gebiete in Deutschland, Österreich und der Schweiz geben, wo kein DSL-Anschluss in der Erde liegt. Wer dennoch einen Breitbandanschluss für die Bürokommunikation benötigt, greift zu einem UMTS-Router, wie dem Cisco SRP 562W. Der ist so schnell, dass auch mehrere Mitarbeiter gleichzeitig via Internet arbeiten können. Und untereinander verbinden sie sich darüber zu einem LAN oder WLAN. So ist für jeden gesorgt.

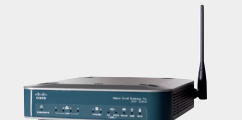

PCs

**Cisco SRP526W [» mehr Informationen](http://www.cisco.com/web/DE/verticals/smb/products/routers_switches/srp_500_series/index.html#~overview) [» Datenblatt downloaden](http://www.komm-zu-cisco.de/praesentation/pdf/C78-550712-02_srp_500_ds-1.pdf)** Empfehlung

Notebooks

 $\sqrt{2}$ 

nu i

IP-Telefone

Speziell an Standorten, die über keinen DSL-Anschluss verfügen ist der **Cisco SRP 526W** eine Empfehlung wert: Er erlaubt 3G-Verbindungen für kleine und mittlere Unternehmen inklusive Routing-, Switching-, VPN- und Wireless-Funktionen über eine kompakte, flexible Plattform.

Festnetz

Home Office

Telefonanlage